# **AC 27/2/13**

 **Item no. 4.129** 

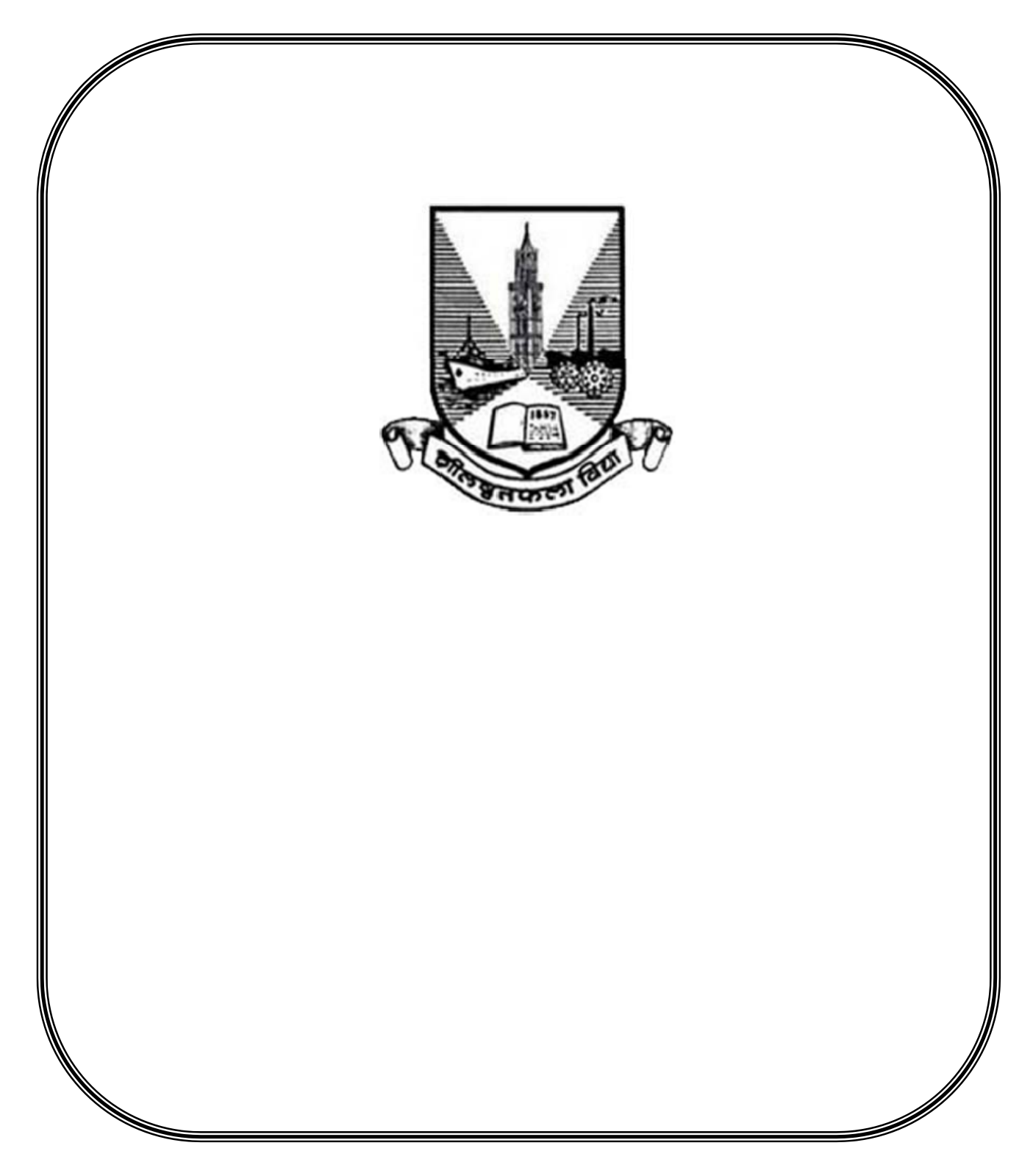

# **Semester V**

# **Courses and Course Codes**

# **Semester V**

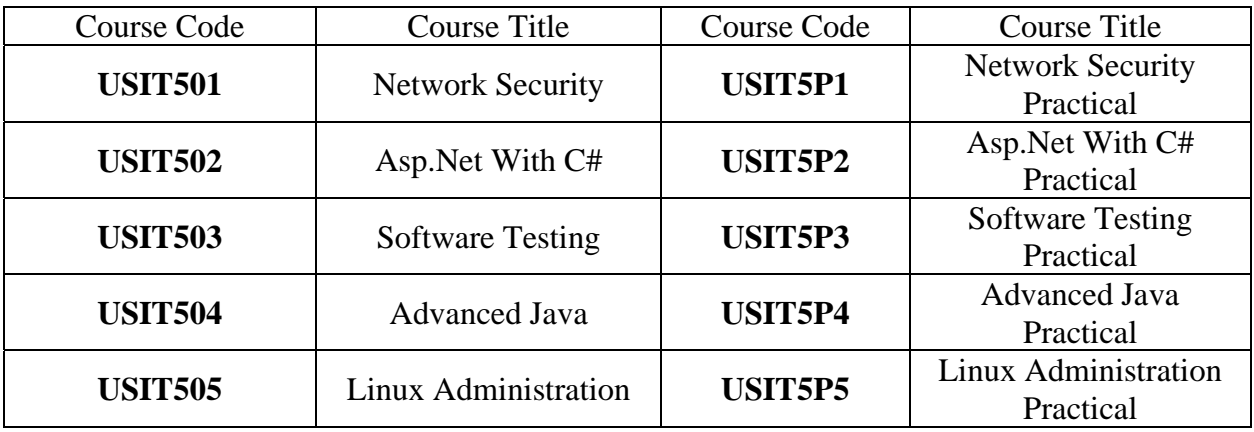

# **Semester VI**

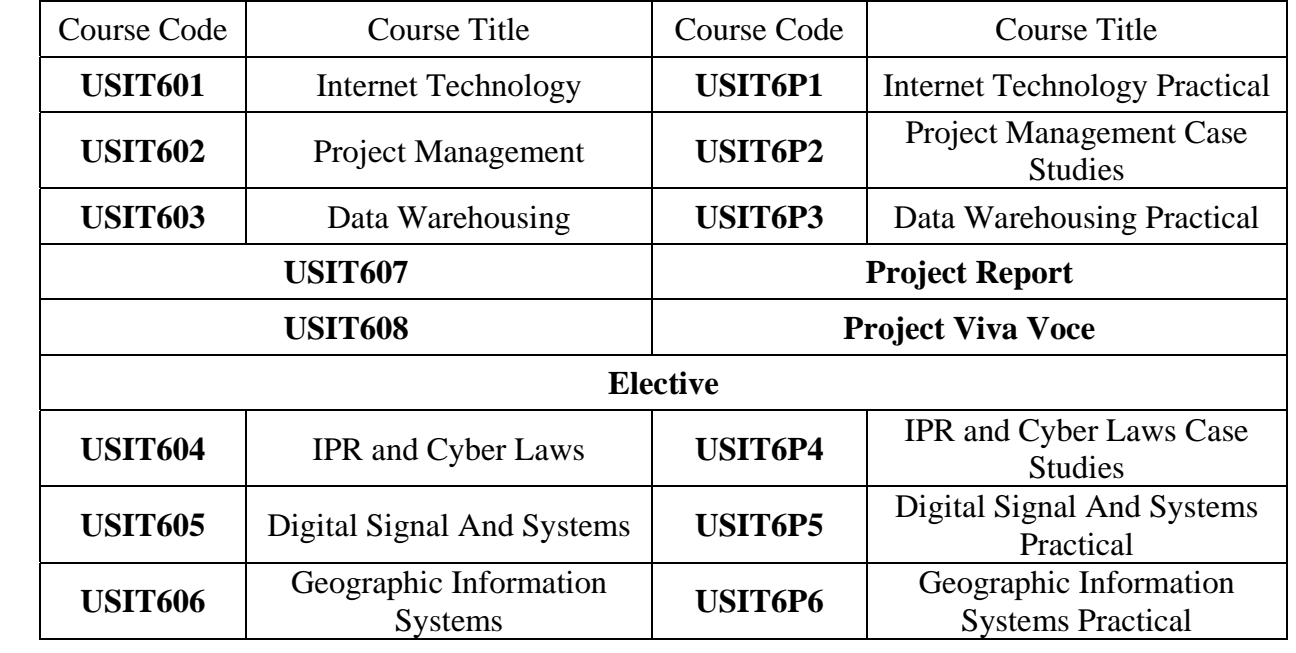

### **Semester V**

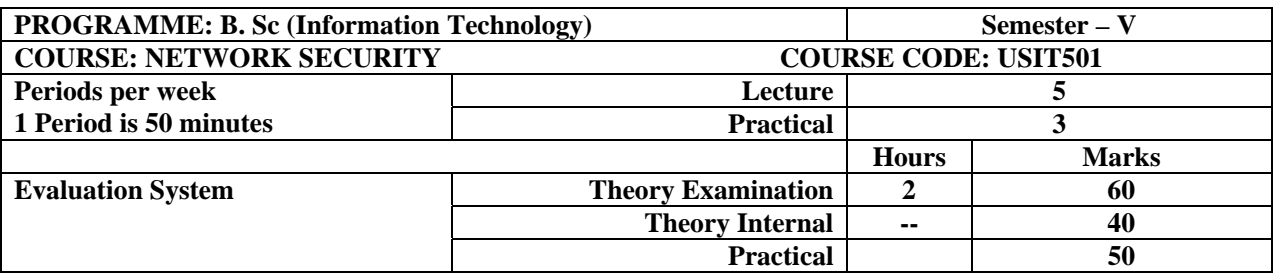

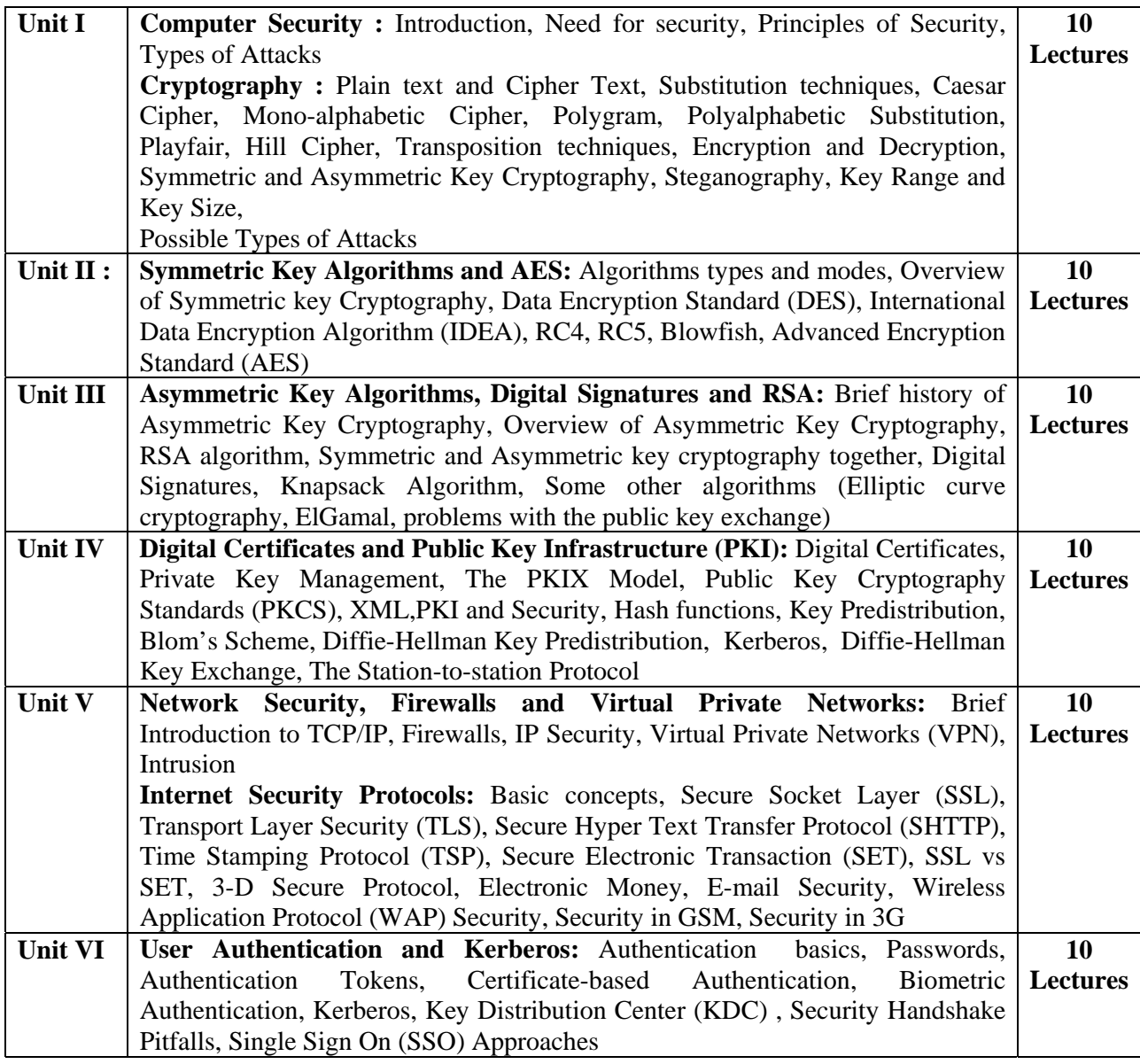

### **Books:**

Cryptography and Network Security by Atul Kahate, 2nd Edition, Tata McGrawHill **(Unit I: Chapter 1,2, Unit II: Chapter 3, Unit III: Chapter 4, Unit IV: Chapter 5, Unit V: Chapter 6, Unit VI: Chapter 7)** 

### **References:**

Cryptography and Network Security by William Stallings, Fifth Edition, Pearson Education. Cryptography: Theory and Practice by *Douglas Stinson,* CRC Press, CRC Press LLC.

# **Course Code : USIT5P1**

- 1. Implementing Substitution Ciphers
	- a. Caesar Cipher
	- b. Modified Caesar Cipher
	- c. Mono-Alphabetic
	- d. Poly-Alphabetic
- 2. Implementing Transposition Ciphers
	- a. Rail fence Techniques
	- b. Simple Columnar
	- c. Multicolumnar
	- d. Vernam Cipher
- 3. Implementing Diffie Helman Key Exchange Algorithm
- 4. Implementing DES Algorithm
- 5. Implementing IDEA
- 6. Implementing AES
- 7. Implementing RSA Algorithm
- 8. Implementing RC4, RC5
- 9. Implementing Blowfish

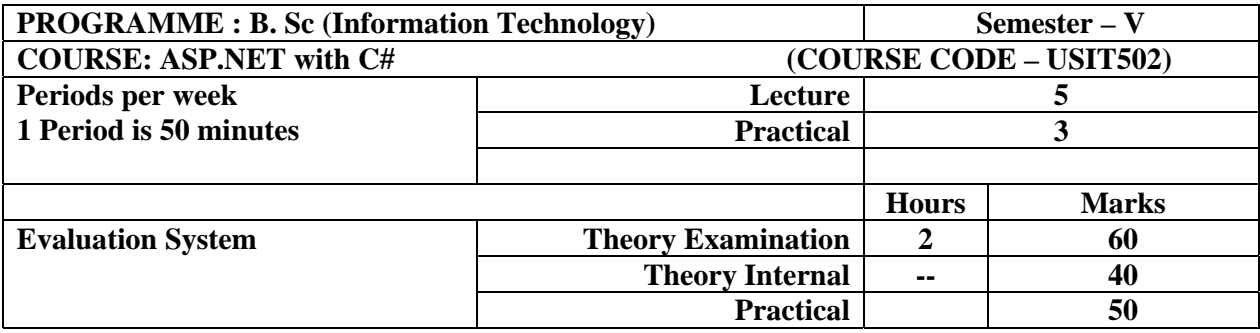

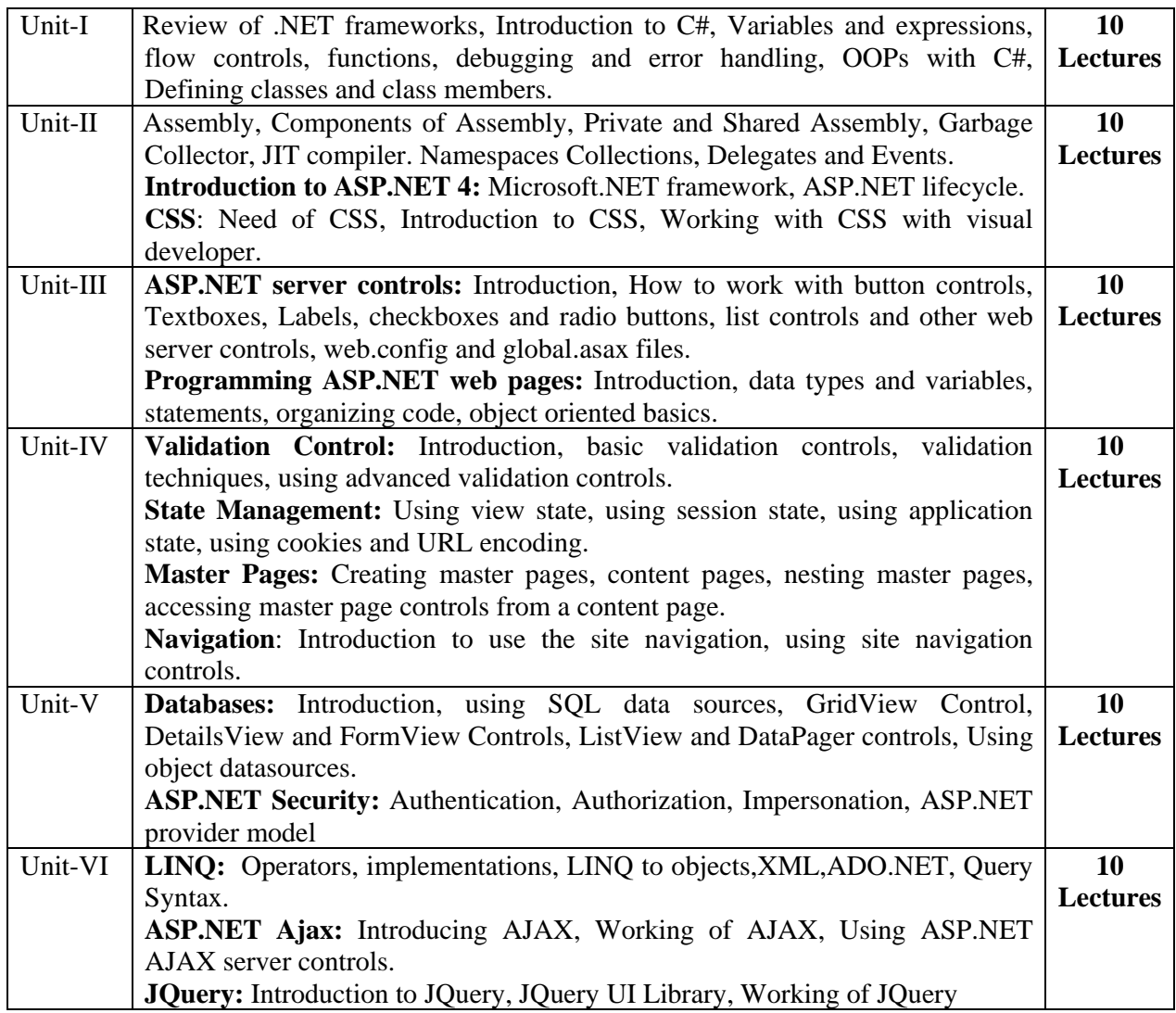

Beginning Visual C# 2010, K. Watson, C. Nagel, J.H Padderson, J.D. Reid, M.Skinner, Wrox (Wiley) 2010. **(Unit I: Chapter 1 to 10, Unit II: Chapter 11, 13)** 

Murach's ASP.NET 4 Web Programming with C# 2010, 4<sup>th</sup> Edition, Anne Boehm, Joel Murach, SPD.

**(Unit III: Chapter 6 Unit IV: Chapter 7,8,9,10 Unit V: Chapter 12,13,14,15,16,17,19,20 Unit VI: Chapter 21)** 

Beginning ASP.NET 4 in C# and VB, I. Spanjaars, Reprint 2011. **(Unit II: Chapter 2 and 3 Unit III: Chapter 5 Unit VI: Chapter 14)** 

### **References:**

ASP.NET 4.0 programming, J. Kanjilal, Tata McGraw-Hill.

Programming ASP.NET, D.Esposito, Microsoft Press (Dreamtech), Reprint 2011. ASP.NET.

Visual C#.NET, Vijay Nicoel, TMH

# **Course Code : USIT5P2**

### **Practical:**

- 1. Simple Programs with C#:
	- a) Write a console application that obtains four int values from the user and displays the product. Hint: you may recall that the Convert.ToDouble() command was used to convert the input from the console to a double; the equivalent command to convert from a string to an int is Convert.ToInt32().
	- b) If you have two integers stored in variables var1 and var2, what Boolean test can you perform to see if one or the other (but not both) is greater than 10?
	- c) Write an application that includes the logic from Exercise 1, obtains two numbers from the user, and displays them, but rejects any input where both numbers are greater than 10 and asks for two new numbers.
	- d) Write a console application that places double quotation marks around each word in a string
	- e) Write an application that uses two command-line arguments to place values into a string and an integer variable, respectively. Then display these values.
	- f) Write an application that receives the following information from a set of students:
		- Student Id: Student Name:
		- Course Name:
		- Date of Birth:

The application should also display the information of all the students once the data is entered. Implement this using an Array of Structs.

- g) Write programs using conditional statements and loops:
	- i. Generate Fibonacci series.
	- ii. Generate various patterns (triangles, diamond and other patterns) with numbers.
	- iii. Test for prime numbers.
	- iv. Generate prime numbers.
	- v. Reverse a number and find sum of digits of a number.
	- vi. Test for vowels.
	- vii. Use of foreach loop with arrays.
- 2. Object oriented programs with C#
	- b) Program using classes.
	- c) Program with different features of C#
		- i. Function Overloading
		- ii. Inheritance (all types)
		- iii. Constructor overloading
		- iv. Interfaces
		- v. Using Delegates and events
		- vi. Exception handling
- 3. Programs using different controls.
- 4. Programs using CSS.
- 5. Programs using ASP.NET Server controls.
- 6. Database programs with ASP.NET and ADO.NET
- 7. Programs using Language Integrated query.
- 8. Programs securing web pages.
- 9. Implement the exercise on AJAX.
- 10. Implement the exercise on JQuery.

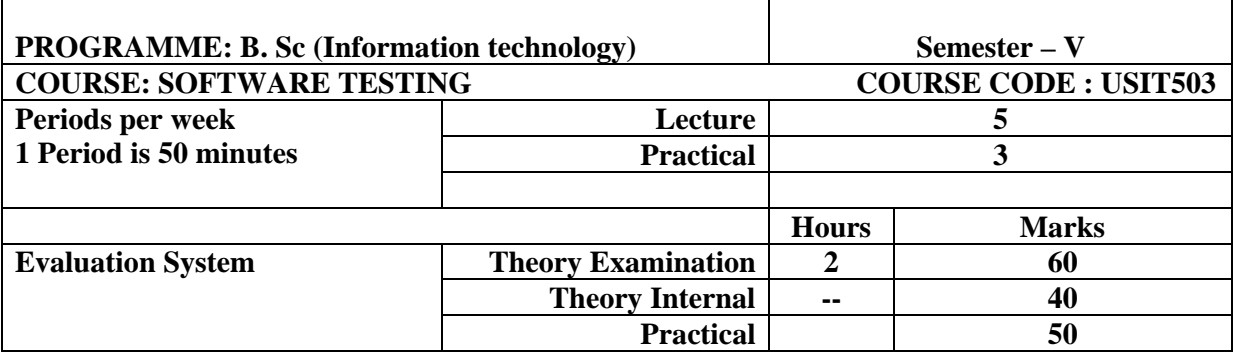

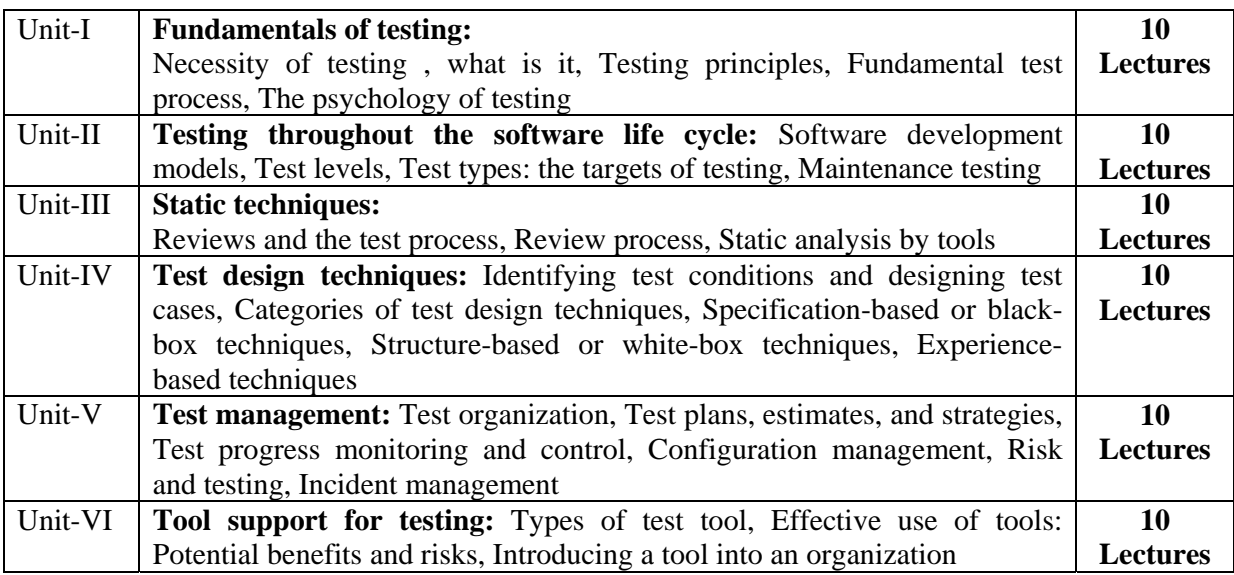

**B1: Software Testing Foundations, 2nd Edition** By Hans Schaefer, Andreas Spillner, Tilo Linz, Shroff Publishers and Distributors

**(Unit I: Chapter 1,2, Unit II: Chapter 3, Unit III: Chapter 4, Unit IV: Chapter 5, Unit V: Chapter 6, Unit VI: Chapter 7)** 

**B2:** FOUNDATIONS OF SOFTWARE TESTING by Dorothy Graham, Erik van Veenendaal, Isabel Evans, Rex Black

**(Unit I: Chapter 1, Unit II: Chapter 2, Unit III: Chapter 3, Unit IV: Chapter 4, Unit V: Chapter 5, Unit VI: Chapter 6)** 

#### **References:**

Software Testing by Yogesh Singh, Cambridge University Press

Software Testing Principles, Techniques and Tools, M.G. Limaye, TMH,

Software Testing A Craftman's Approach, Second Edition, Paul C. Jorgensen, CRC Press Introduction to Software Testing, Paul Ammann, Jeff Offutt, Cambridge University Press. Managing the Testing Process: Practical Tools and Techniques for Managing Hardware and Software Testing, Rex Black, Wiley.

Software Testing, Second Edition, Ron Patton, SAMS

# **Course Code : USIT5P3**

### **Practicals:**

- 1. You have got the brilliant idea of setting up a company that sells testing services to software houses. Make a strategic plan for your company, taking into account the following issues:
	- What is the testing process that will be followed in the company?
	- What is the focus of the testing services?
	- What kind of people are you going to hire as staff for the company?
	- How are you going to validate that a testing project carried out in the company has been beneficial to the customer?
	- What kind of automated tools will the company use?
- 2. Prepare a small project and submit SRS, design, coding and test plan.
- 3. The program reads an arbitrary number of temperatures (as integer numbers) within the range  $60^{\circ}$ C  $\ldots$  +60<sup>o</sup>C and prints their mean value. Design test cases for testing the program with the black-box strategy.
- 4. When getting a person's weight and height as input, the program prints the person's body weight index. The weight is given in kilograms (as a real number, for instance: 82,0) and the height in meters (as a real number, for instance: 1,86). The body weight index equals weight divided by height squared: weight / (height 'height). Design test cases for testing the program with the black-box strategy.
- 5. Let us study the following program:

 $x=0$ ; read(y); **while**  $(y > 100)$  { x=x+y; read(y); } **if**  $(y < 200)$  print $(x)$  **else** print $(y)$ ;

- a) Construct a control-flow graph for the program*.*
- b) Design test cases for reaching complete branch coverage over the program. Use as few test cases as possible.
- 6. Design test cases for the following program with the "simple loop" strategy:

 $x=0$ ; read(y);

**while**  $((y > 100) \& (x < 10)) \{x=x+1; \text{read}(y); \}$  $print(y)$ ;

- a) Construct a data-flow graph for the program with respect to variable *x*.
- b) Which execution paths have to be traversed during testing, in order to reach complete *alldefinitions* coverage with respect to variable *x*?
- c) Minimize the number of paths and tests.
- d) Which execution paths have to be traversed during testing, in order to reach complete *alluses* coverage with respect to variable *x*? Minimize the number of paths and tests.
- e) Design test cases for reaching the (minimal) complete *all-uses* coverage with respect to variable *x*.
- 7. MANUAL TESTING for the project
	- a) Walkthrough
	- b) Whitebox Testing
	- c) Blackbox Testing
	- d) Unit Testing
	- e) Integration Testing
- 8. Functional Testing
	- a) Boundary value Testing
	- b) Equivalence class testing
	- c) Decision Table based testing
	- d) Cause-effect graphs
- 9. Regression Testing using automated testing for website.

### 10. AUTOMATED TESTING for websites

- a) Load Testing
- b) Performance Testing

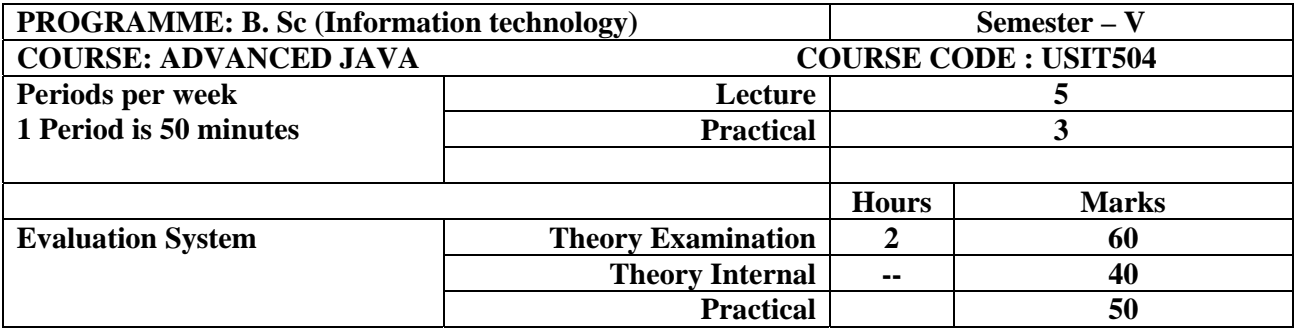

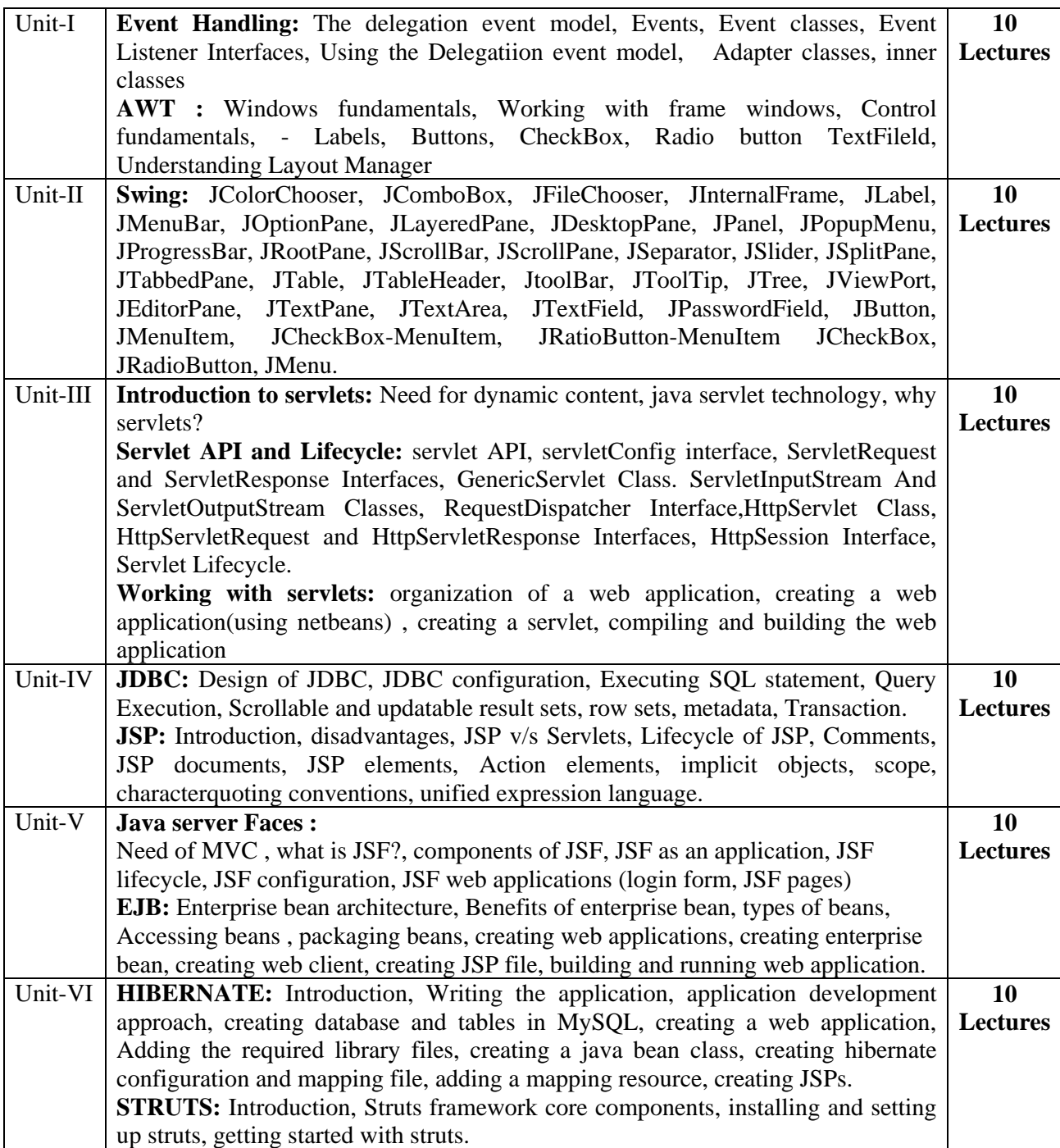

**B1** Java Complete Reference, Herbert Schildt, Seventh Edition, Tata McGraw Hill. (Unit I Chapter 20,21,22)

**B2** Core Java Vol. II – Advanced Features, Cay S. Horstmans, Gary Coronell, Eight Edition, Pearson Education (Unit II: Chapter 6, Unit IV: Chapter 4 and Oracle Java Documentation on UISWing)

**B3** Java EE 6 for Beginners, Sharanam Shah, Vaishali Shah, Shroff Publishers and Distributors (Unit III: Chapter 5,6,7, Unit IV: Chapter 13,14,15,16, Unit V: Chapter 18, 1,9,24,25, Unit V: Chapter 33,34,35,36,37,38)

### **References:**

Java EE Project using EJB 3, JPA and struts 2 for beginners, Shah, SPD Java Programming A practical Approach, C Xavier, McGraw Hill Java Server Faces A practical Approach for beginners, B M Harwani, Eastern Economy Edition (PHI).

Advanced Java Technology, Savaliya, Dreamtech.

### **Course Code : USIT5P4**

- 1. Write a java program to present a set of choices for a user to select Stationary products and display the price of Product after Selection from the list.
- 2. Write a java program to demonstrate typical Editable Table, describing employee details for a software company.
- 3. Write a java program using Split pane to demonstrate a screen divided in two parts, one part contains the names of Planets and another Displays the image of planet. When user selects the planet name form Left screen, appropriate image of planet displayed in right screen.
- 4. Develop Simple Servlet Question Answer Application to demonstrate use of HttpServletRequest and HttpServletResponse interfaces.
- 5. Develop Servlet Application of Basic Calculator  $(+,-,*,',\%)$  using ServletInputStream and ServletOutputStream.
- 6. Develop a JSP Application to accept Registration Details form user and Store it into the database table.
- 7. Develop a JSP Application to Authenticate User Login as per the registration details. If login success the forward user to Index Page otherwise show login failure Message.
- 8. Develop a web application to add items in the inventory using JSF.
- 9. Develop a Room Reservation System Application Using Enterprise Java Beans.
- 10. Develop a Hibernate application to store Feedback of Website Visitor in MySQL Database.
- 11. Develop a simple Struts Application to Demonstrate 3 page Website of Teaching Classes which passes values from every page to another.
- 12. Develop a simple Struts Application to Demonstrate E-mail Validator.

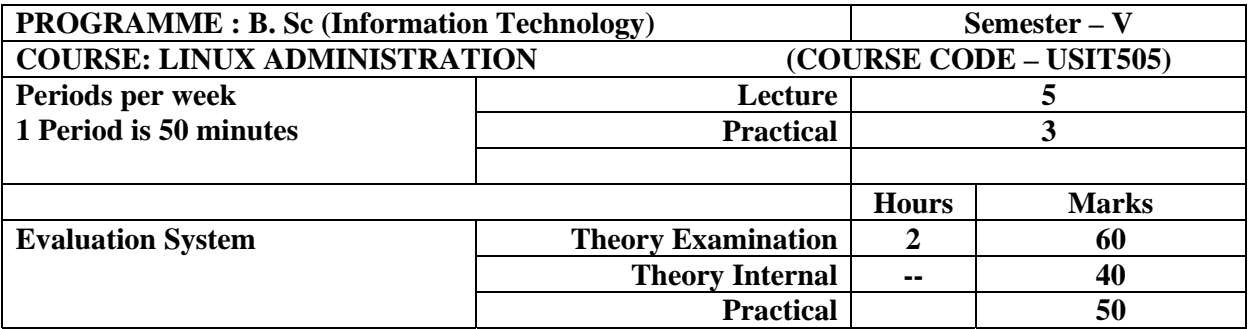

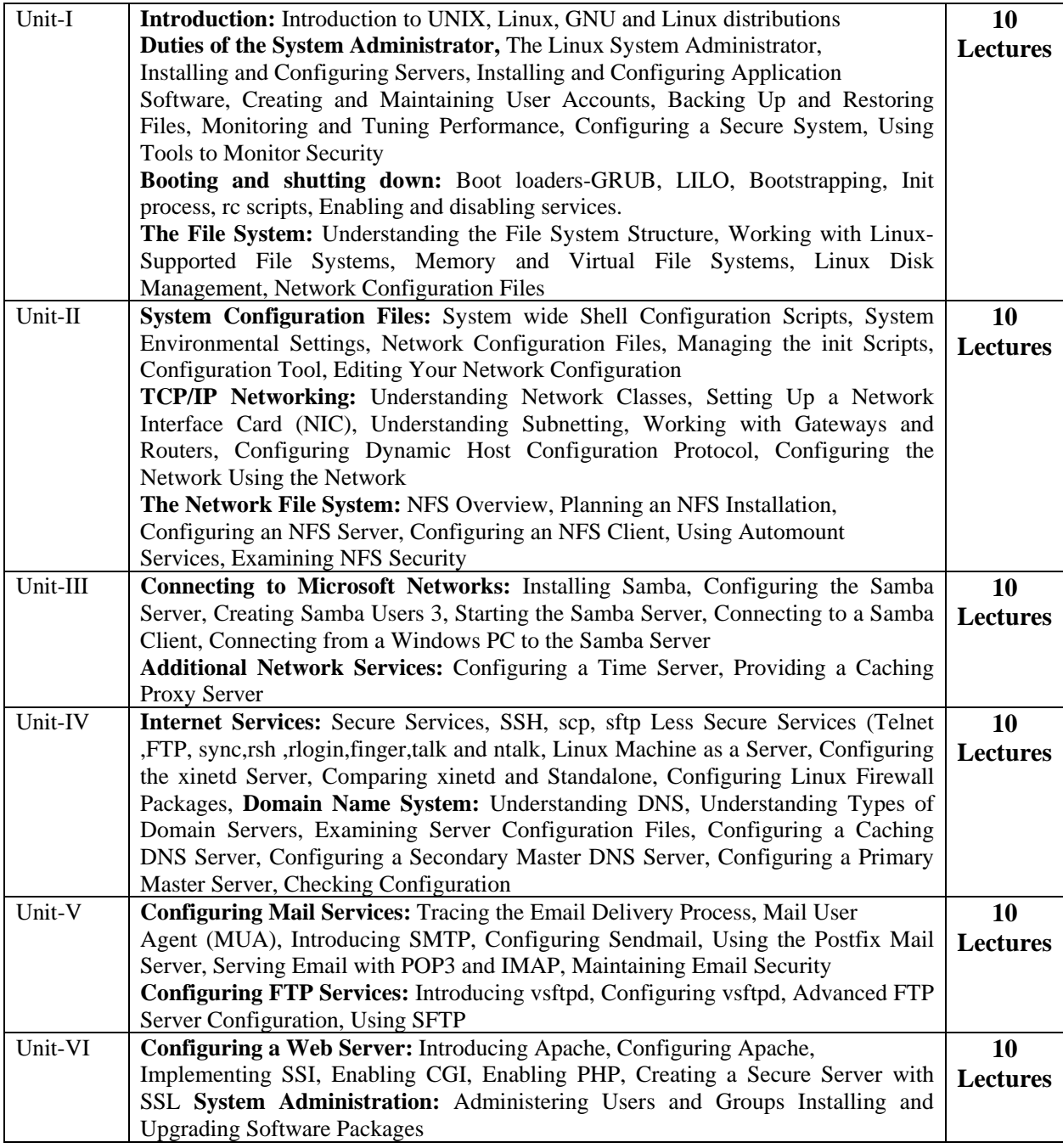

**B1:** Red hat Linux Networking and System Administration, 3<sup>rd</sup> Edition by Terry Collings and Kurt Wall, Wiley Publishing

**(Unit I: Chapter 1,6,7,8, Unit II: Chapter 8,11,12, Unit III: Chapter 14, 17, Unit IV: Chapter 19, 20, Unit V: Chapter 21, 22, Unit VI: Chapter 23,29,30** 

### **References:**

UNIX: Concepts and techniques, S. Das, Tata McGraw-Hill, Linux Administration: A Beginner's Guide, Fifth Edition, Wale Soyinka, Tata McGraw-Hill Linux: Complete Reference, 6th Edition, Richard Petersen, Tata McGraw-Hill Beginning Linux by Neil Mathew 4th Edition

### **Course Code : USIT5P5**

- 1. Installation of Red HAT/Fedora Linux operating system.
	- a. Partitioning drives
	- b. Configuring boot loader (GRUB/LILO)
	- c. Network configuration
	- d. Setting time zones
	- e. Creating password and user accounts
	- f. Shutting down
- 2. Software selection and installation
- 3. Linux system administration
	- a. Becoming super user
	- b. Temporarily changing user identity with su command
	- c. Using graphical administrative tools
	- d. Administrative commands
	- e. Administrative configuration files
- 4. Connecting to the internet and configuring samba
	- a. Setting up linux as a proxy server
	- b. Configuring mozilla or firefox to use as a proxy
	- c. Setting Up Samba Server
- 5. Setting up local area network
	- a. LAN topologies
	- b. LAN equipment
	- c. Networking with TCP/IP
	- d. Configuring TCP/IP
	- e. Adding windows computer's to user LAN
	- f. IP address classes
- 6. Server setup and configuration
	- a. Setting up NFS file server
	- b. The Apache web server
	- c. Setting up FTP server
- 7. Understanding COMPUTER SECURITY: Firewall and security configurations
	- a. LINUX security checklist
	- b. Securing linux with IP table firewalls
	- c. Configuring an IP table firewall
	- d. Securing Linux features
- 8. Using gcc compiler (Programming using C++).
- 9. Using javac compiler (Implementing Socket programs).
- 10. Setting up hardware devices including sound card and printers and others (USB devices etc).
- 11. Working with X-windows
	- a. Switching between text and graphical consoles
	- b. set up my video card, monitor and mouse for the X-server.
	- c. Install KDE, change default desktop to KDE (or Gnome)
	- d. Accessing X-window remotely.
	- e. Installing TrueType fonts from my MS Windows partition.
	- f. Display and Control a Remote Desktop using VNC.
- 12. Configuring Mail Server.

### **Semester VI**

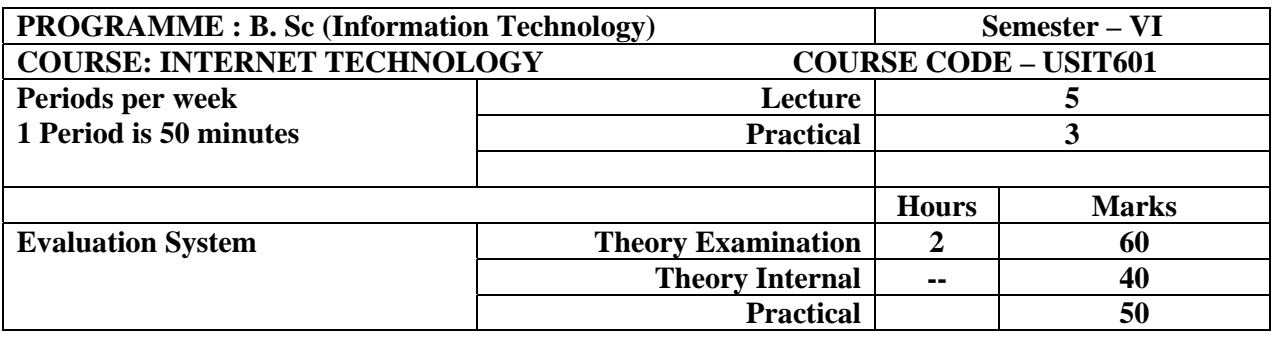

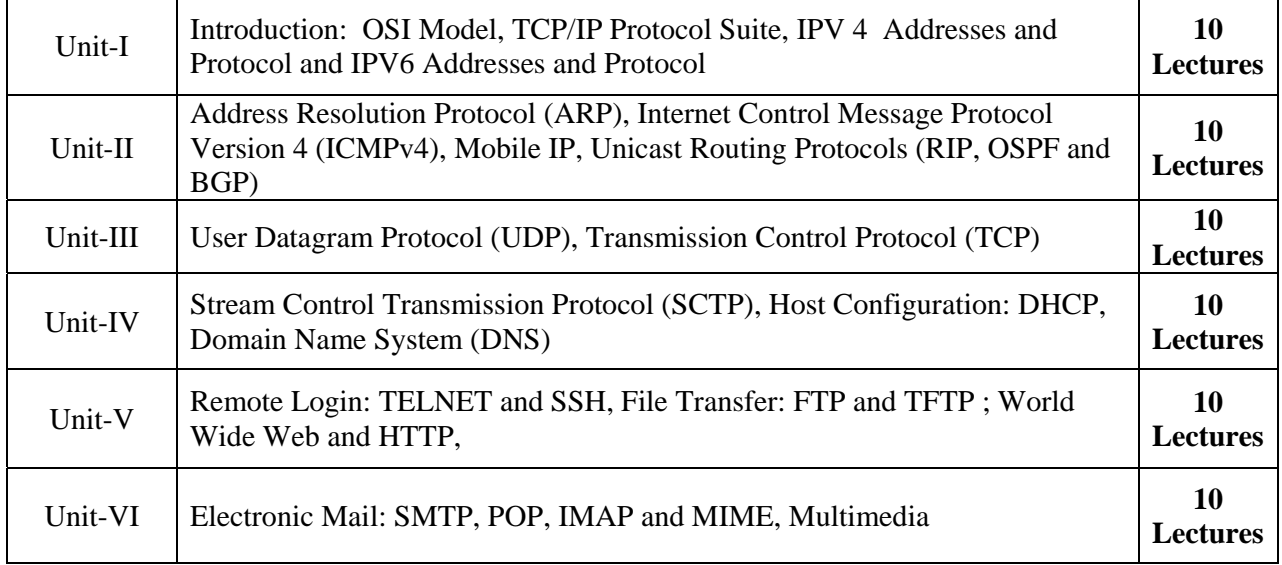

### **Books:**

**B1:** TCP/IP Protocol Suite, Behrouz A. Forouzan, 4<sup>th</sup> Edition, Tata McGrawHill **(Unit I: Chapter 2, 5, 7, 26, 27, Unit II: Chapter 8, 9, 10, 11, Unit III: Chapter 14,15, Unit IV: Chapter 16, 18, 19, Unit V: Chapter 20, 21, 22, Unit VI: Chapter 23, 25)** 

### **References:**

Internetworking with TCP/IP, Volume I, Fifth Edition, Douglas E. Comer, PHI. Internetworking with TCP/IP, Volume II, Third Edition, Douglas E. Comer, D.L. Stevens, PHI TCP/IP Illustrated, Eastern Economy Edition,N.P. Gopalan, B.Siva Selvan, PHI

# **Course Code : USIT6P1**

- 1. IPv4 Addressing and Subnetting
	- a. Given an IP address and network mask, determine other information about the IP address such as:
		- Network address
		- Network broadcast address
		- Total number of host bits
		- Number of hosts
	- b. Given an IP address, network mask, and subnetwork mask, determine other information about the IP address such as:
		- The subnet address of this subnet
		- The broadcast address of this subnet
		- The range of host addresses for this subnet
		- The maximum number of subnets for this subnet mask
		- The number of hosts for each subnet
		- The number of subnet bits<br>• The number of this subnet
		- The number of this subnet
- 2. Use of ping and tracert / traceroute and arp utilities.
- 3. Configure IP static routing.
- 4. Configure IP routing using RIP.
- 5. Configuring OSPF.
- 6. Configuring UDP and TCP
- 7. Run different STCP commands.
- 8. Configure DHCP and DNS.
- 9. Configure FTP and HTTP. Run Telnet and SSH.
- 10. Configure SMTP, POP3, IMAP and MIME.

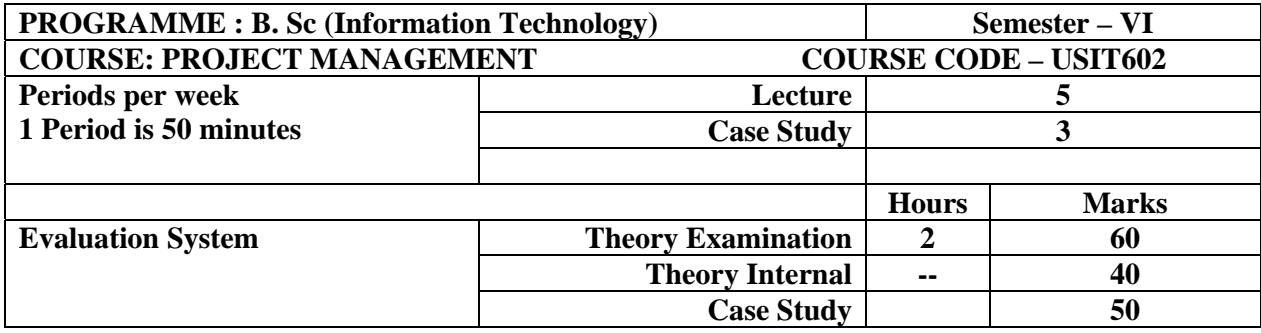

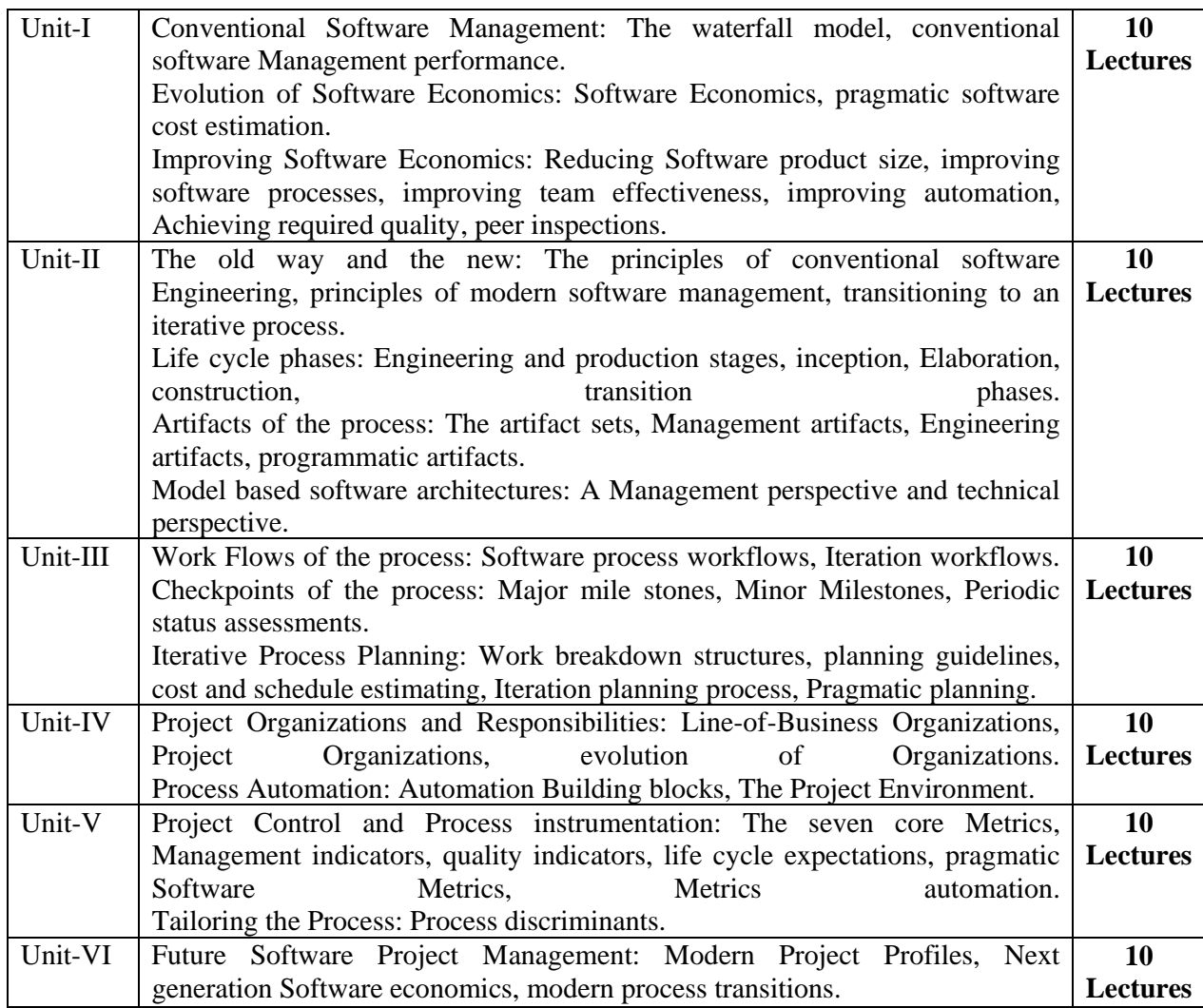

**B1:** Software Project Management by Walker Royce: Pearson Education, 2005.

**(Unit I: Chapter 1,2,3, Unit II: Chapter 4,5,6,7, Unit III: Chapter 8,9,10 Unit IV: Chapter 11,12, Unit V: Chapter 13,14, Unit VI: Chapter 15,16,17)** 

# **Course Code : USIT6P2**

### **Case Study:**

At least 8 case studies should be presented on various topics covering the entire syllabus.

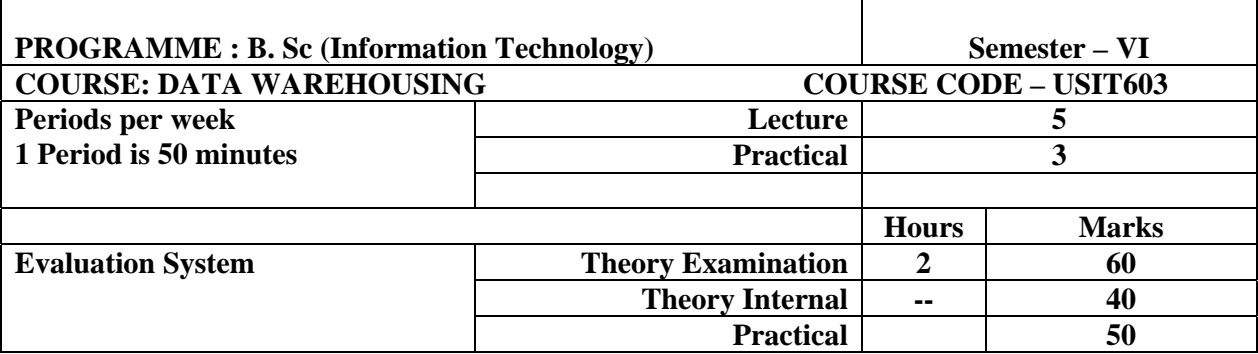

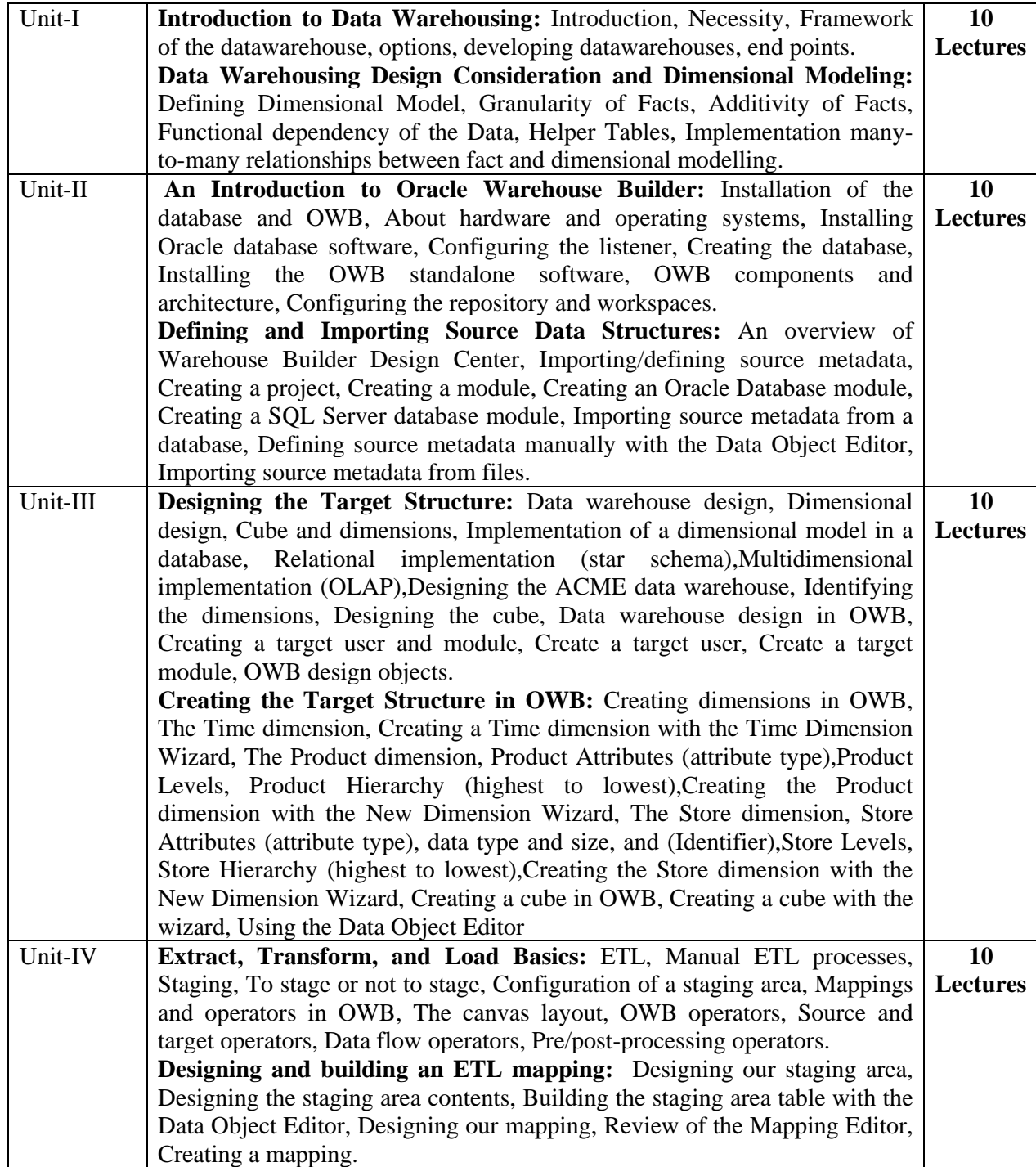

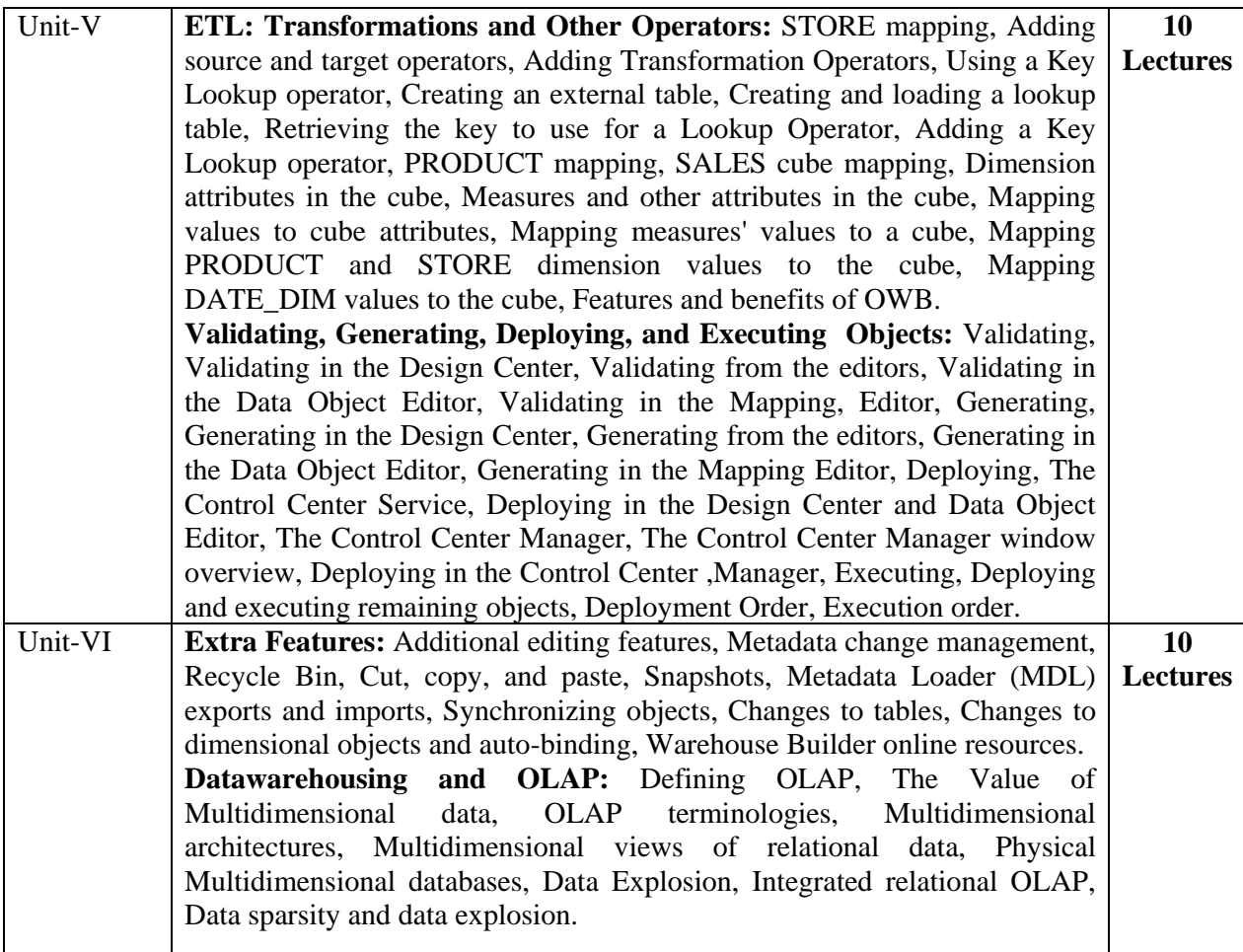

Data Warehousing by Soumendra Mohanty, Tata McGrawHill

(**Unit I: Chapter 1, 2 Unit VI: 14** ).

Oracle Warehouse Builder 11g, Getting Started by Bob Griesemer, PACKT Publishing, SPD.

(**Unit II: Chapter 1,3 Unit III: Chapter 3,4 Unit IV: Chapter 5,6 Unit V: Chapter 7,8 Unit VI: Chapter 9**)

### **References:**

DW2.0 The architecture for Next Generation of Datawarehousing by W.H. Inmon, Derek Strauss, Genia Neushloss, ELSEVIER.

Data Warehousing Fundamentals by Paulraj Ponnian, John Wiley.

Building the data warehouse by, W.H.Inmon, third Edition, John Wiley.

The Data Warehouse Lifecycle toolkit by Ralph Kimball, John Wiley.

### **Course Code : USIT6P3**

- 1. Importing the source data structures in Oracle.
- 2. Design the target data structure using Oracle
- 3. Create the target structure in OWB (Oracle Web Builder)
- 4. Designed and build the ETL mapping
- 5. Perform the ETL process and transform it to data marts.
- 6. Create the cube and process it in OWB.
- 7. Generate the different types of reports in using Oracle.
- 8. Perform the deployment of Warehouse
- 9. Create the Pivot table and Pivot chart using some existing data or create the new data.
- 10. Import the cube in access and create Pivot table and chart.

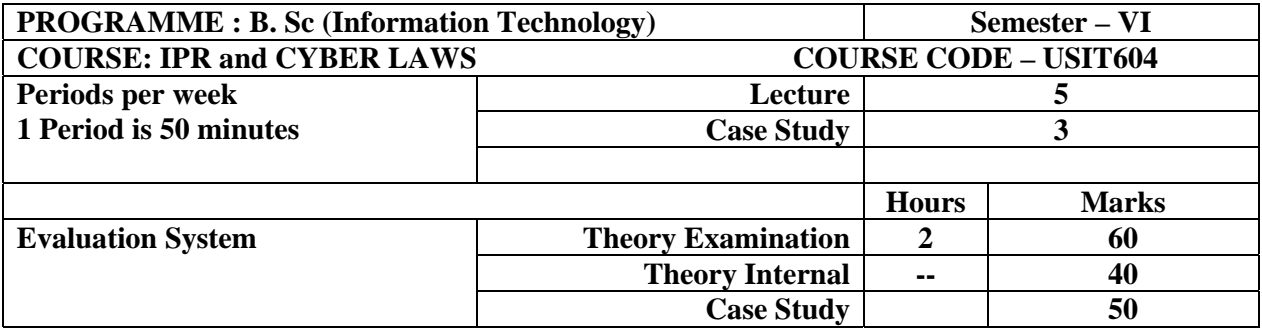

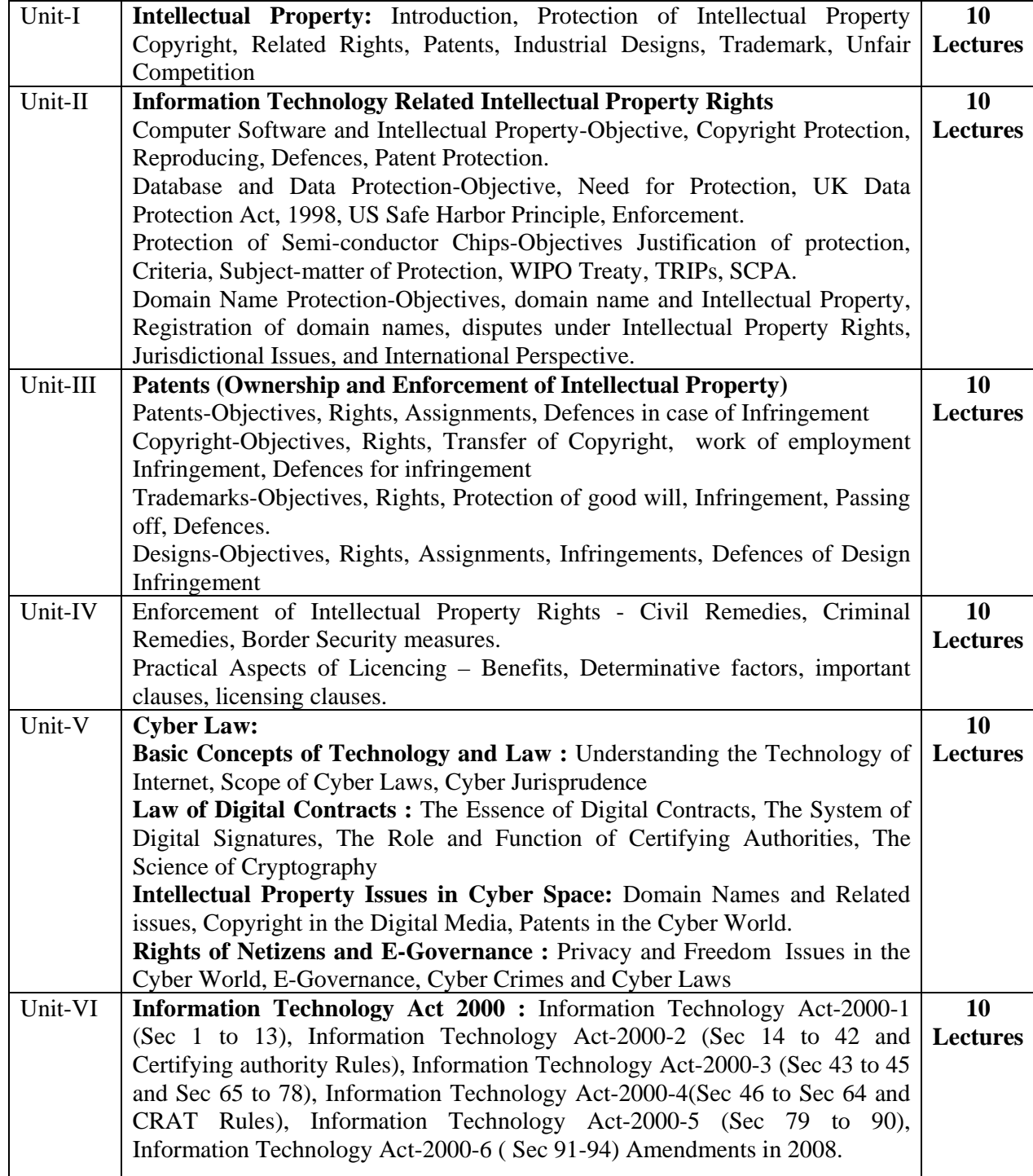

**B1:** http://www.dcmsme.gov.in/emerge/website\_material\_on\_IPR.pdf **(Unit I)** 

**B2:** Cyber Law Simplified by Vivek Sood, Tata McGrawHill (**Unit V: Chapter 7)** 

**B3:** Guide to Cyber Laws by Rodney Ryder, Wadhwa Publications, Nagpur.

### (**Unit II: Chapter 4, 5, Unit V: Chapter 1, 4)**

**B4:** Licensing Art & Design by Caryn R. Leland, Allworth Press (**Unit IV)** 

**B5:** Patents, Trademarks, Copyright, Industrial Designs and Geographical Indications by Dr. B. L. Wadhera (**Unit I, II, III, IV)**

**B6:** www.cyberlawtimes.com/**itact**2008.pdf (**Unit VI**)

# **Course Code : USIT6P4**

#### **Case Studies:**

At least 8 case studies should be presented on various topics covering the entire syllabus.

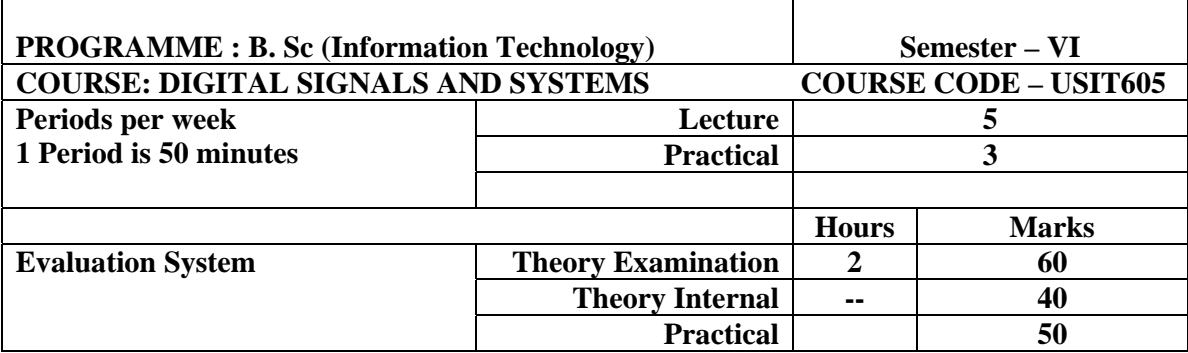

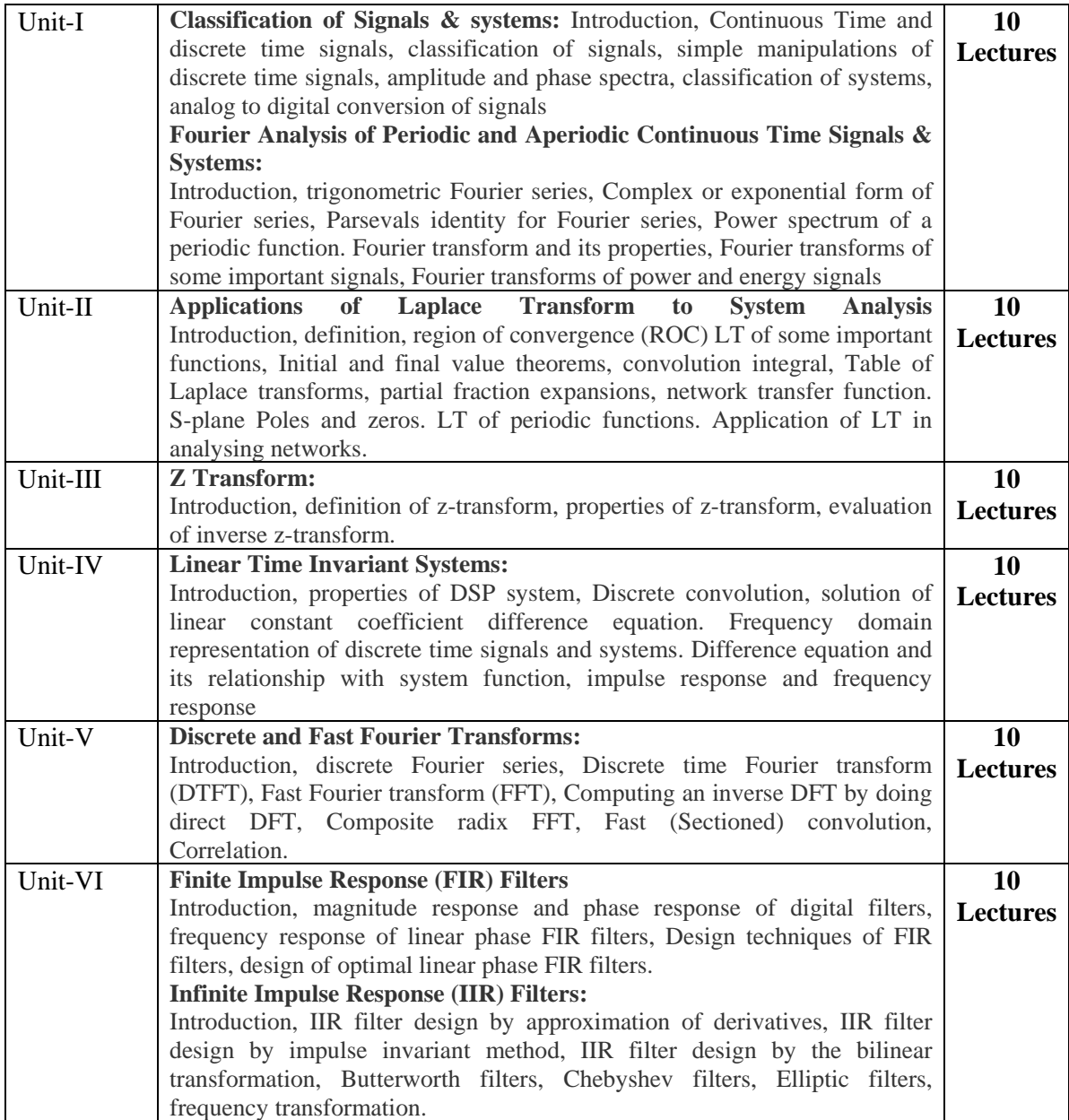

**B1:** Digital Signal Processing by S. Salivahanan, C. Gnanapriya Second Edition, TataMcGrawHill **(Unit I: Chapter 1,2, Unit II: Chapter 3, Unit III: Chapter 4, Unit IV: Chapter 5, Unit V: Chapter 6, Unit VI: Chapter 7, 8)** 

### **References:**

Digital Signal Processing by Sanjit K. Mitra, Third Edition, Tata McGrawHill Signals and Systems by Alan V. Oppenheim and Alan S. Willsky with S. Hamid Nawab, Second Edition, PHI (EEE)

Signals and Systems by A. Anand Kumar, EEE, PHI.

### **Course Code : USIT6P5**

- 1. Write a Scilab program to study and implement Discrete Time Signals and systems.
	- a. Unit Step Sequence
	- b. Unit Ramp Sequence
	- c. Exponential Sequence
	- d. Exponential Increasing Sequence
	- e. Exponential Decreasing Sequence
	- f. Even Signals
	- g. Odd Signals
- 2. Write a Scilab program to implement Z-Transforms.
	- a. Z-transform of Finite duration signals
	- b. Time shifting property of Z transform
- 3. Write a Scilab program to demonstrate convolution property.
- 4. Write a Scilab program to demonstrate correlation property.
- 5. Write a Scilab program to implement Frequency Response of First order Difference Equation.
- 6. Write Scilab program to
	- a. Determine N-Point DFT.
	- b. Find DFT and IDFT of the given sequence.
- 7. Write a Scilab program to implement circular convolution using DFT
- 8. Write Scilab program to perform linear filtering (linear convolution using DFT).
- 9. Write Scilab program to implement/Design of FIR Filter using Frequency Sampling Technique.
- 10. Write Scilab program to implement low pass, high pass and band pass filters.

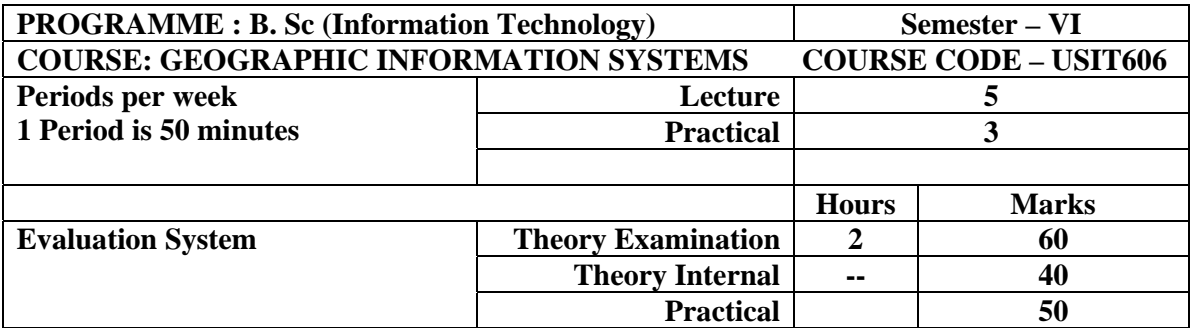

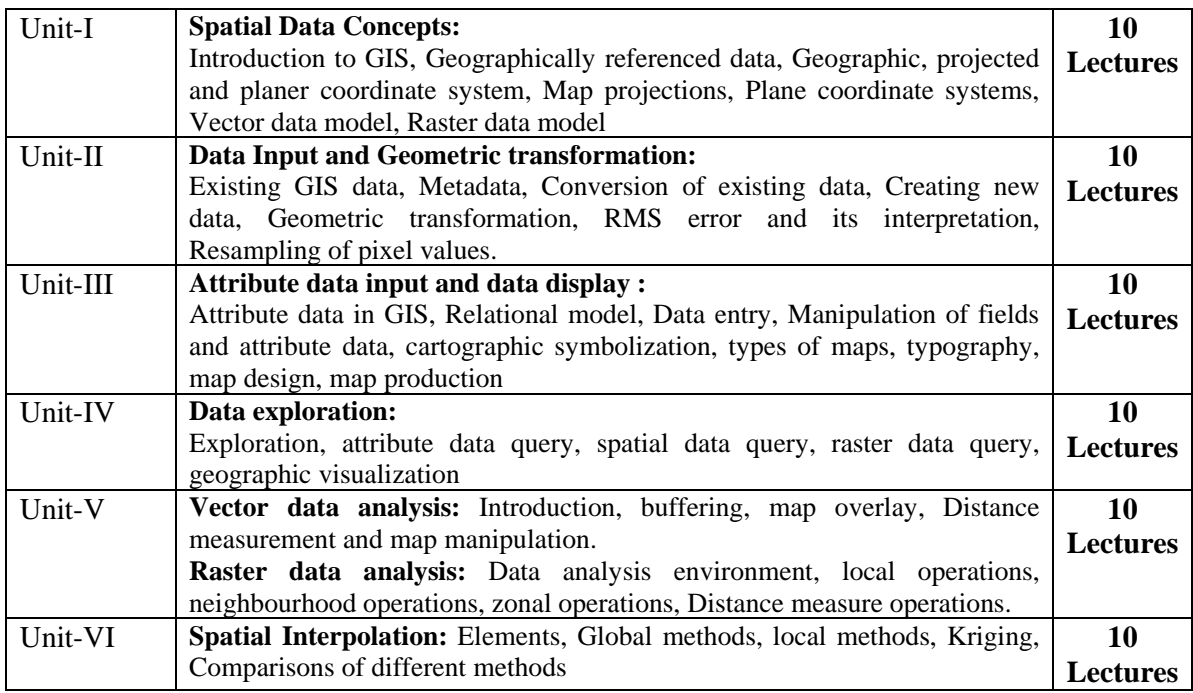

**B1:** Introduction to Geographic Information Systems by Kang-tsung Chang, 5<sup>th</sup> Edition, Tata McGrawHill.

**(Unit I: Chapter 1,2,3,4, Unit II: Chapter 5,6, Unit III: Chapter 4, Unit IV: Chapter 5, Unit V: Chapter 6, Unit VI: Chapter 7, 8)** 

### **References:**

Concepts and Techniques in Geographic Information Systems by Chor Pang Lo and Albert K. W. Yeung http://www.ncgia.ucsb.edu/giscc/

### **Course Code : USIT6P6**

- 1. Implement data in import and generation coordinate system basics.
- 2. Generate data (points, line, polygons) and topology.
- 3. Geo-referencing and image registration
- 4. Implement 3D layers (DEM, Contours, TIN, 3D models )
- 5. Querying GIS data
- 6. Distance and decisions analysis (spatial, geo-statistics, network, hydrology, topology, 3D analysis, extract overlay)
- 7. 3D visualizations
- 8. Cartography

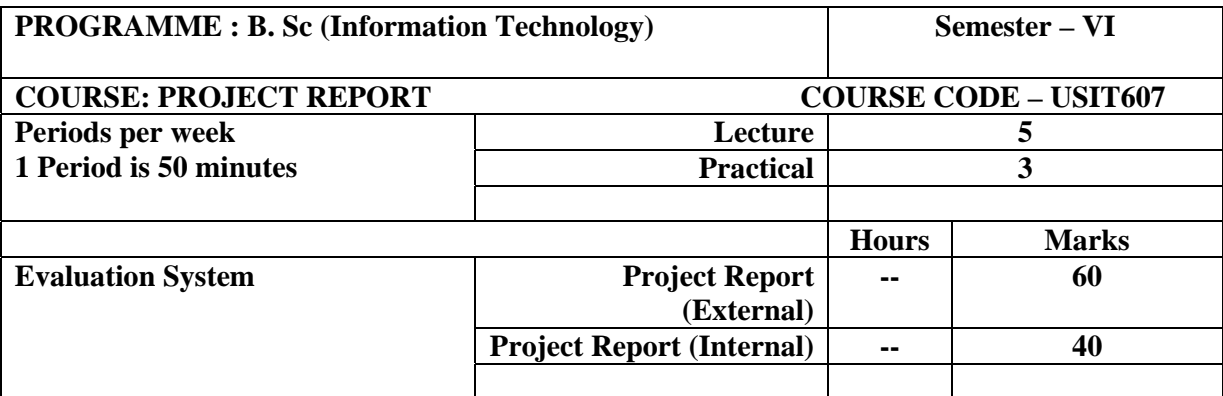

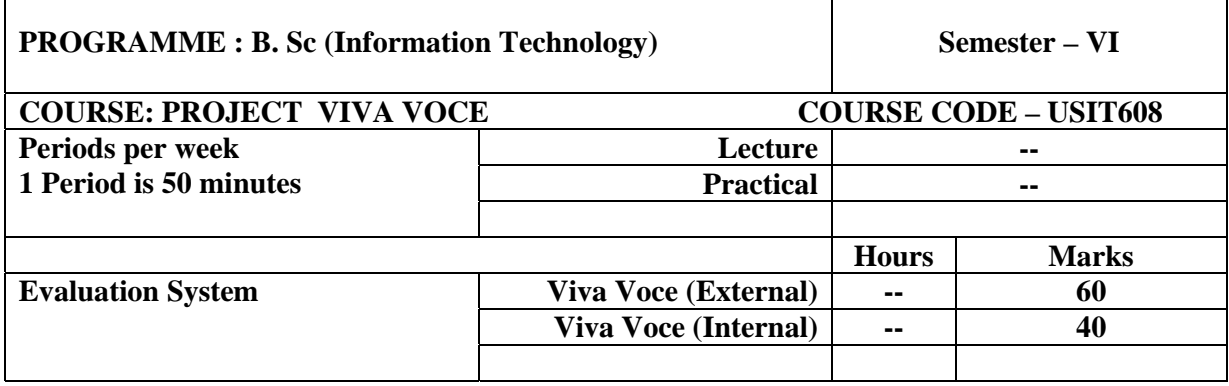

The project should be undertaken preferably individually or by the group of maximum 4 students who will jointly work and implement the project. The candidate/group will select a project with the approval of the Guide (staff member) and submit the name of the project with a synopsis of the proposed work of not more than 02 to 08 pages within one month of the starting of the semester. The candidate/ group is expected to complete detailed system design, analysis, data flow design, procurement of hardware and/or software, implementation of a few modules of the proposed work during the semester VI as a part of the term work submission in the form of a joint report.

Candidate/group will submit the completed project work to the department at the end of semester VI as mentioned below.

- 1. The workable project.
- 2. The project report in the bound journal complete in all respect with the following :
	- a. Problem specifications.
	- b. System definition requirement analysis.
	- c. System design dataflow diagrams, database design
	- d. System implementation algorithm, code documentation
	- e. Test results and test report.
	- f. In case of object oriented approach appropriate process be followed.

The project report should contain a full and coherent account of your work. Although there will be an opportunity to present the work verbally, and demonstrate the software, the major part of the assessment will be based on the written material in the project report. One can expect help and feedback from the project guide, but ultimately it's the candidates own responsibility. The suggestive structure of a project report should be guided by your guide in selecting the most appropriate format for your project.

The oral examination will be conducted by an internal and external examiner as appointed by the University.